## **OBSAH**

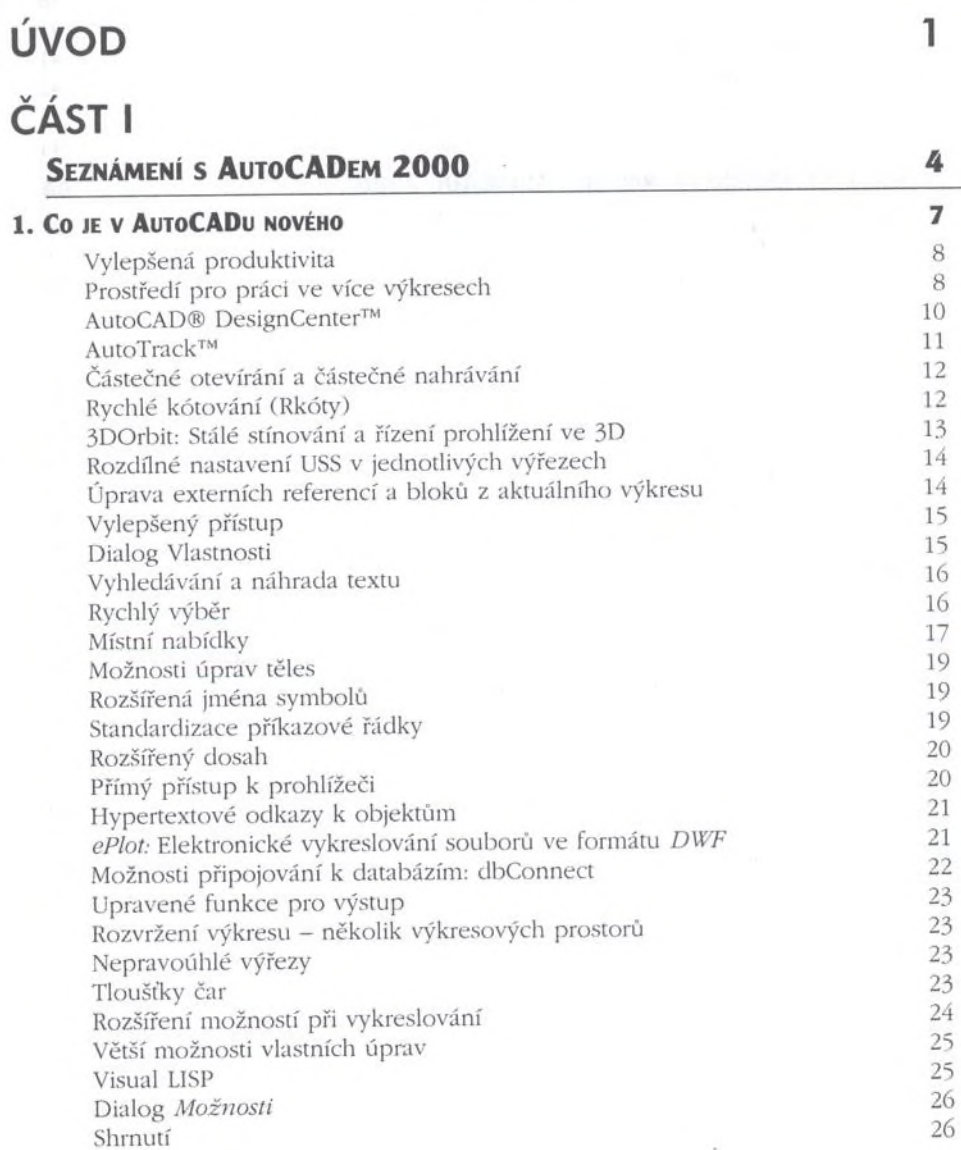

# **ČÁST II**

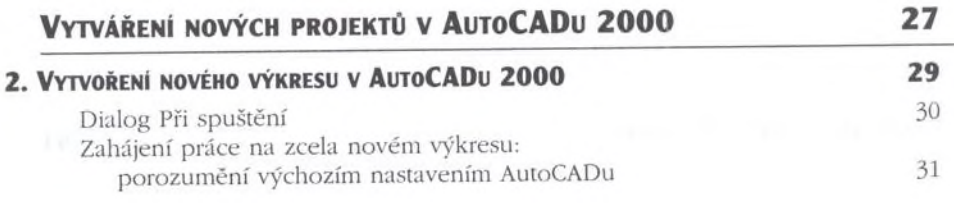

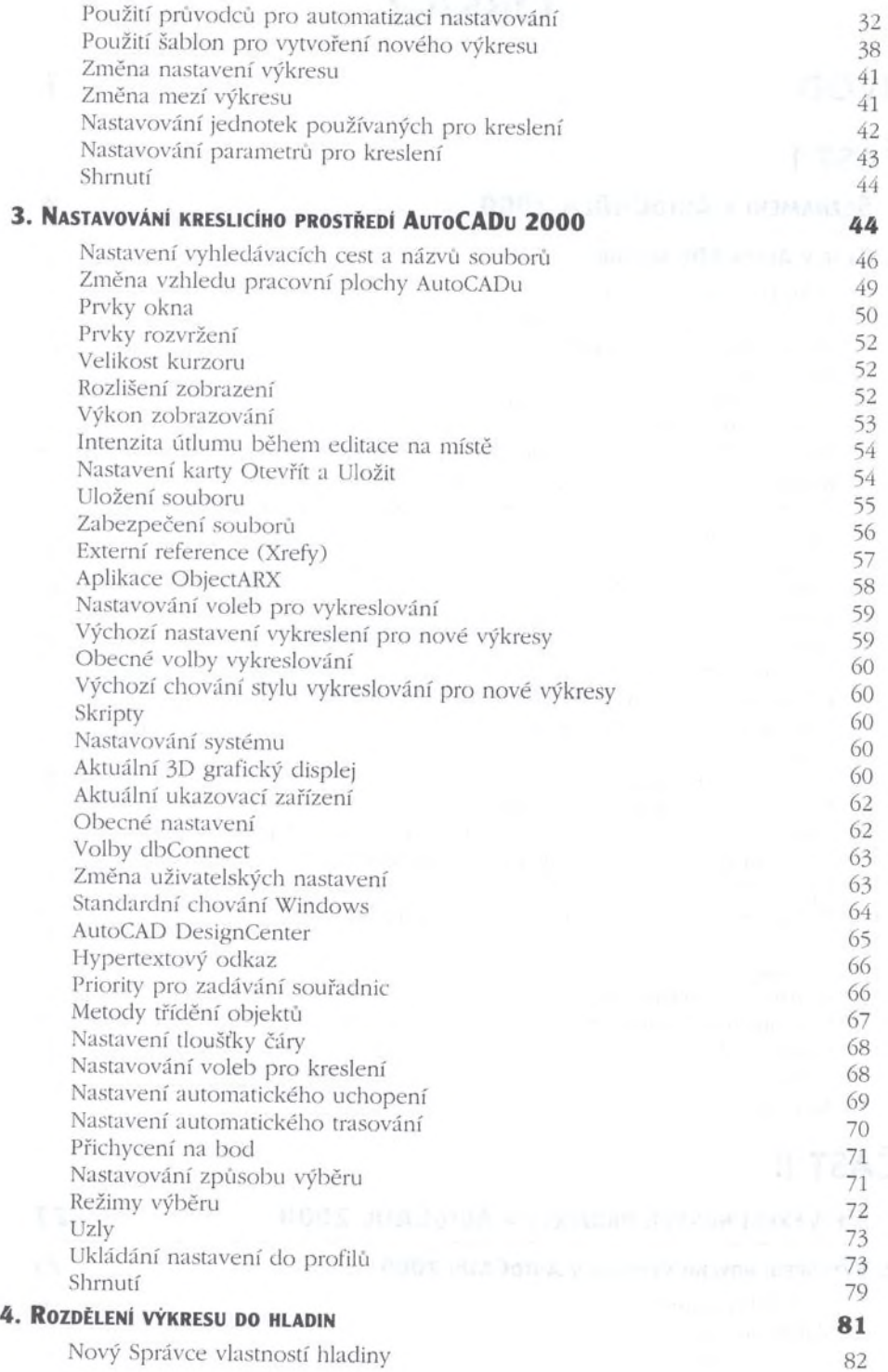

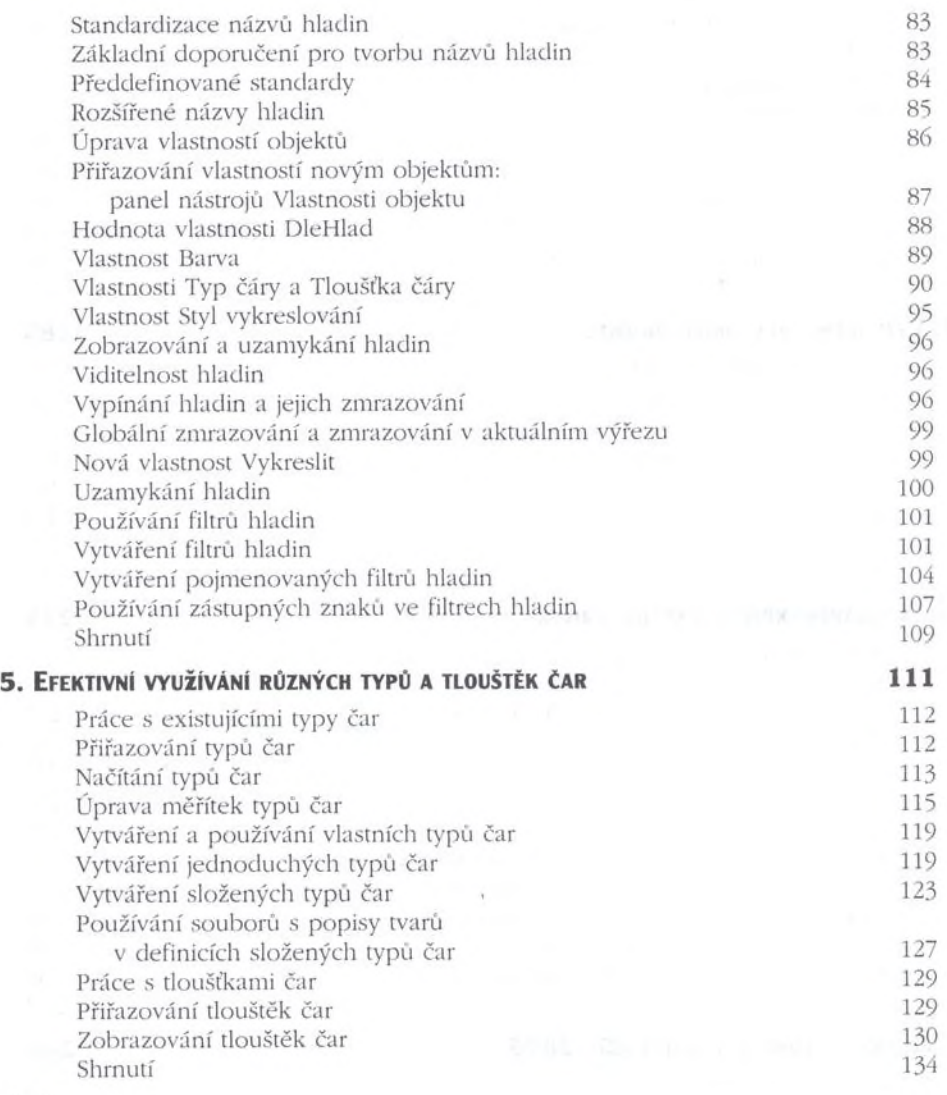

## **ČÁST III**

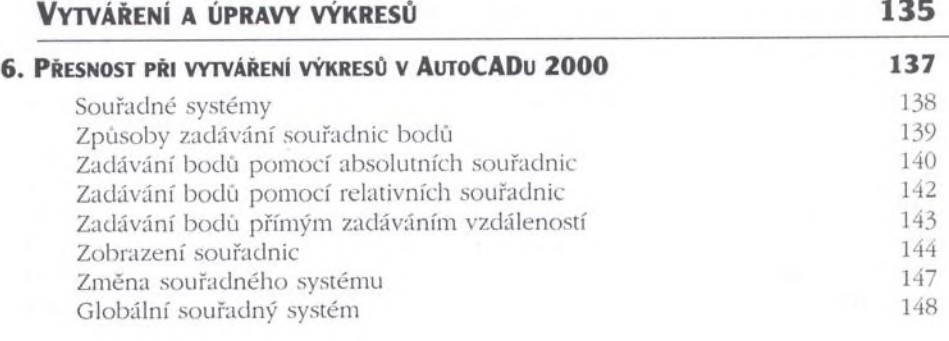

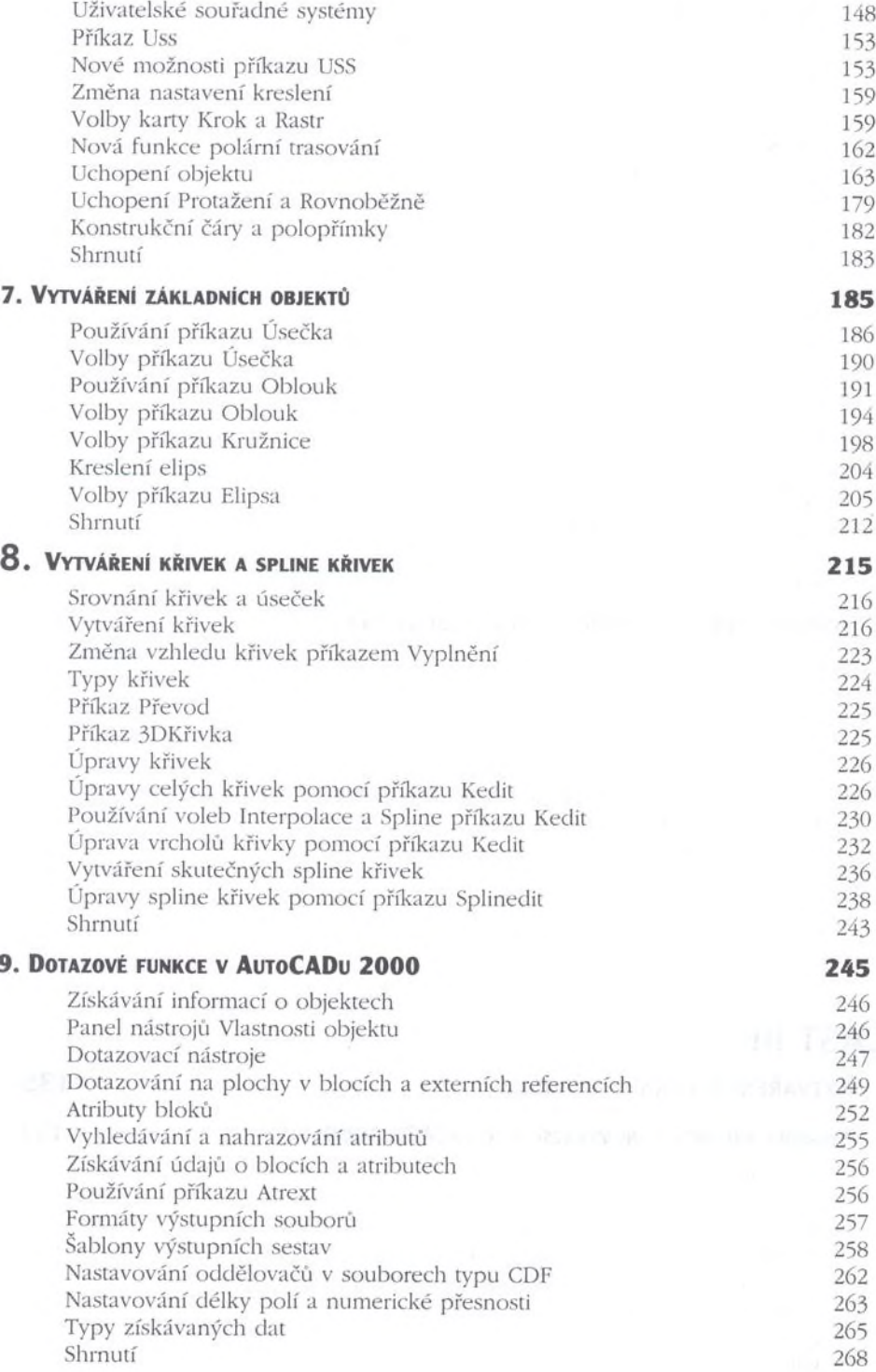

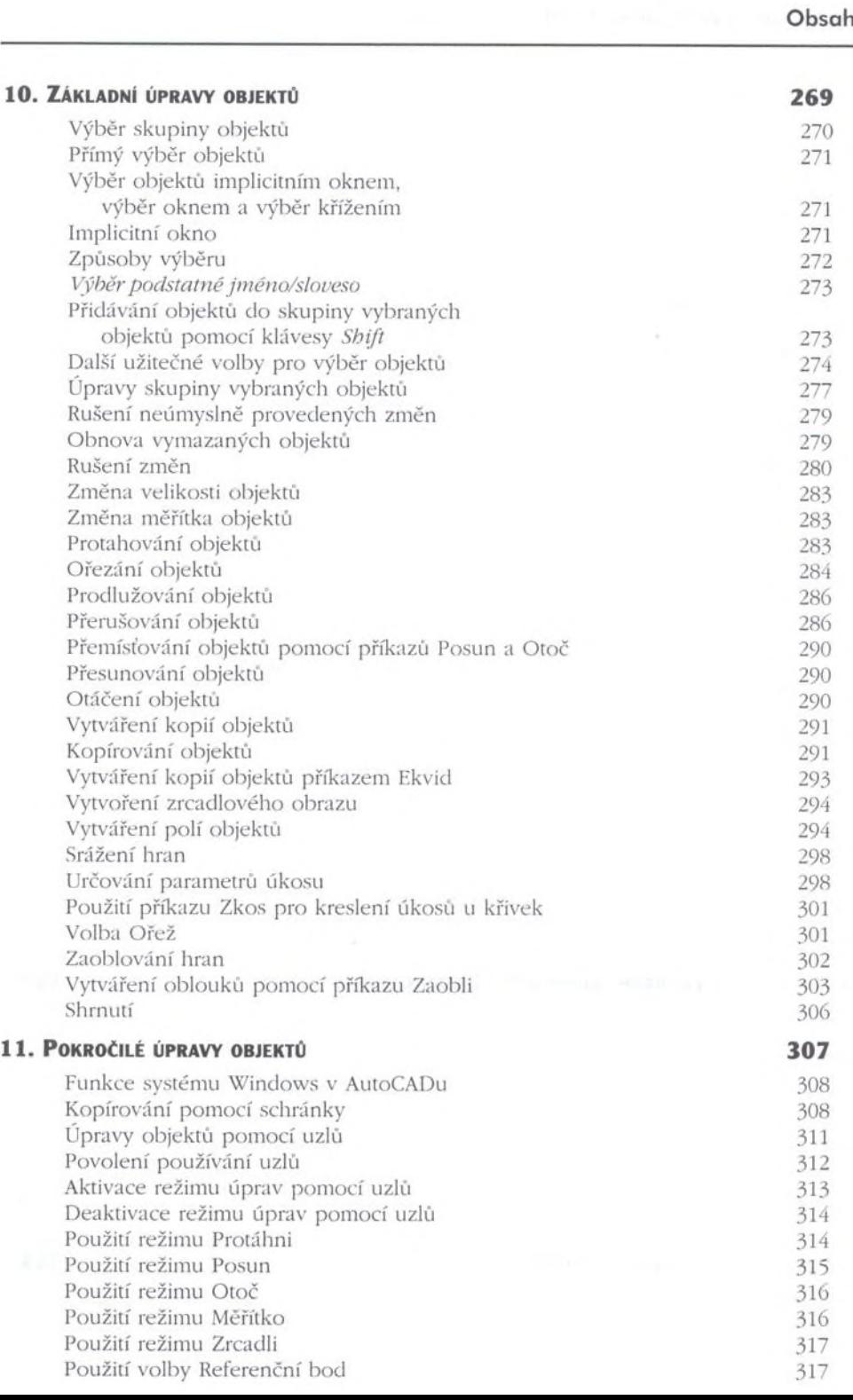

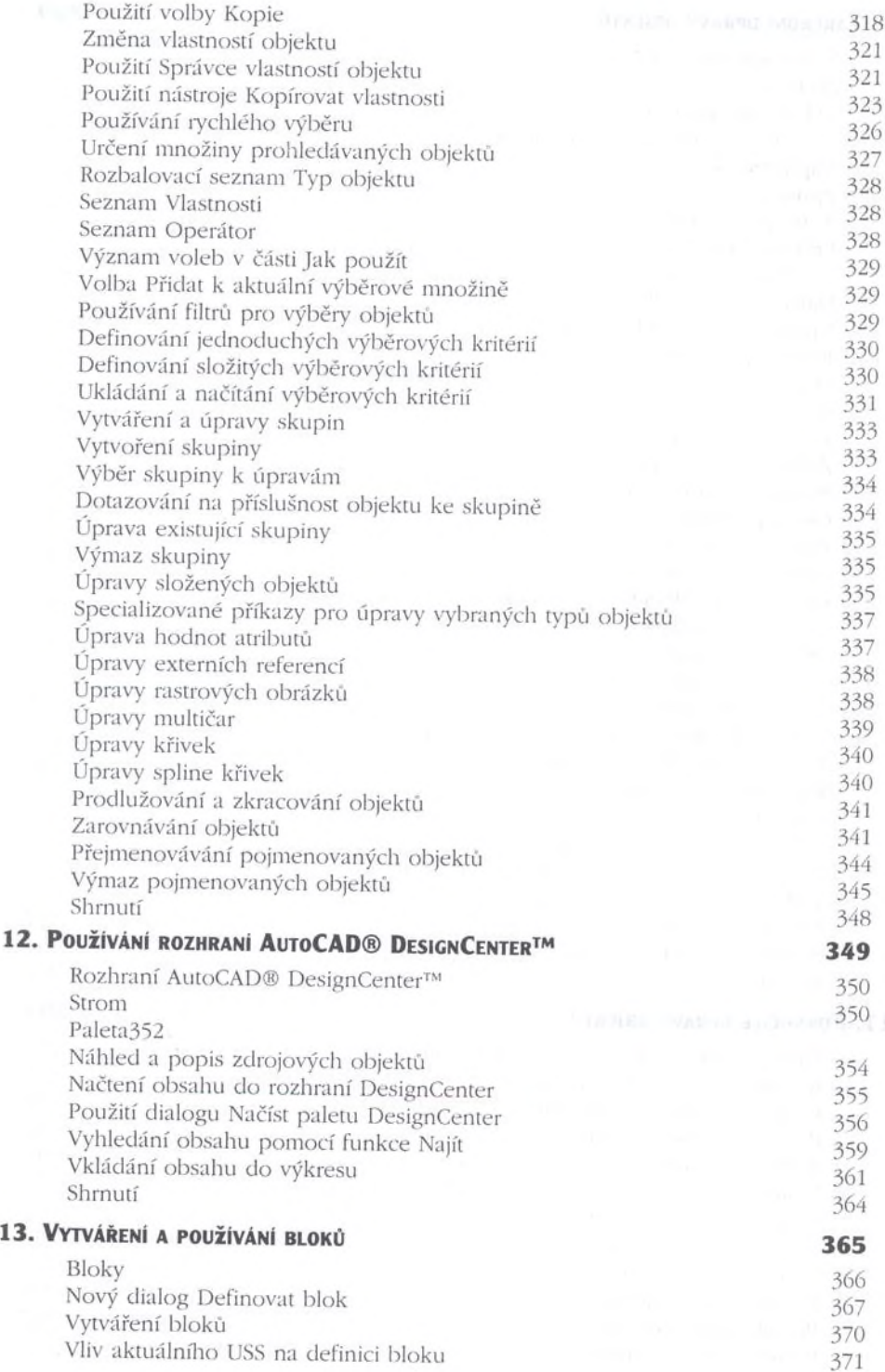

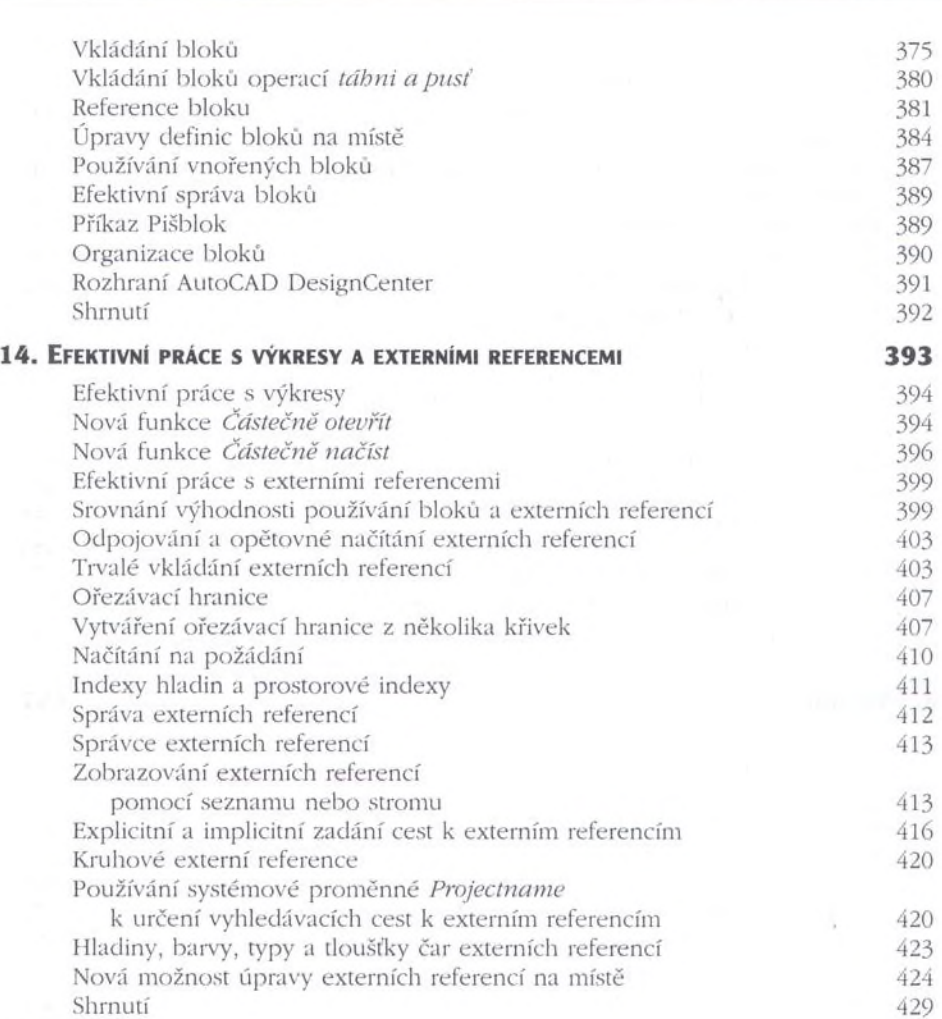

Obsah

## **ČÁST IV**

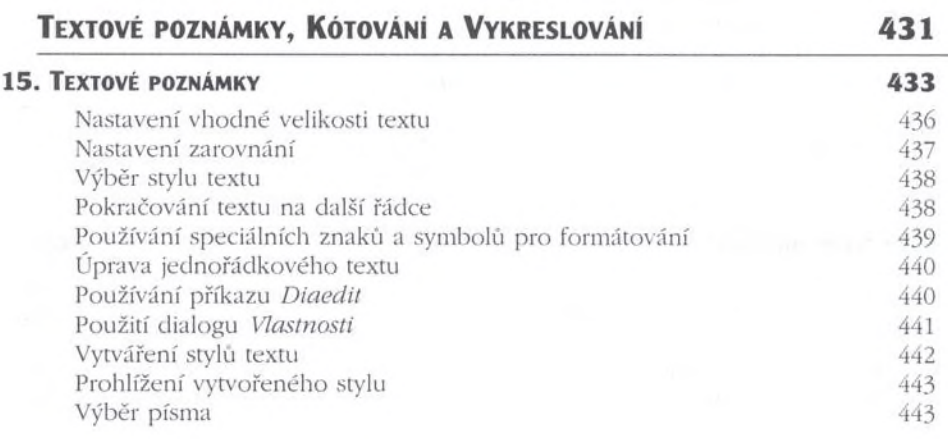

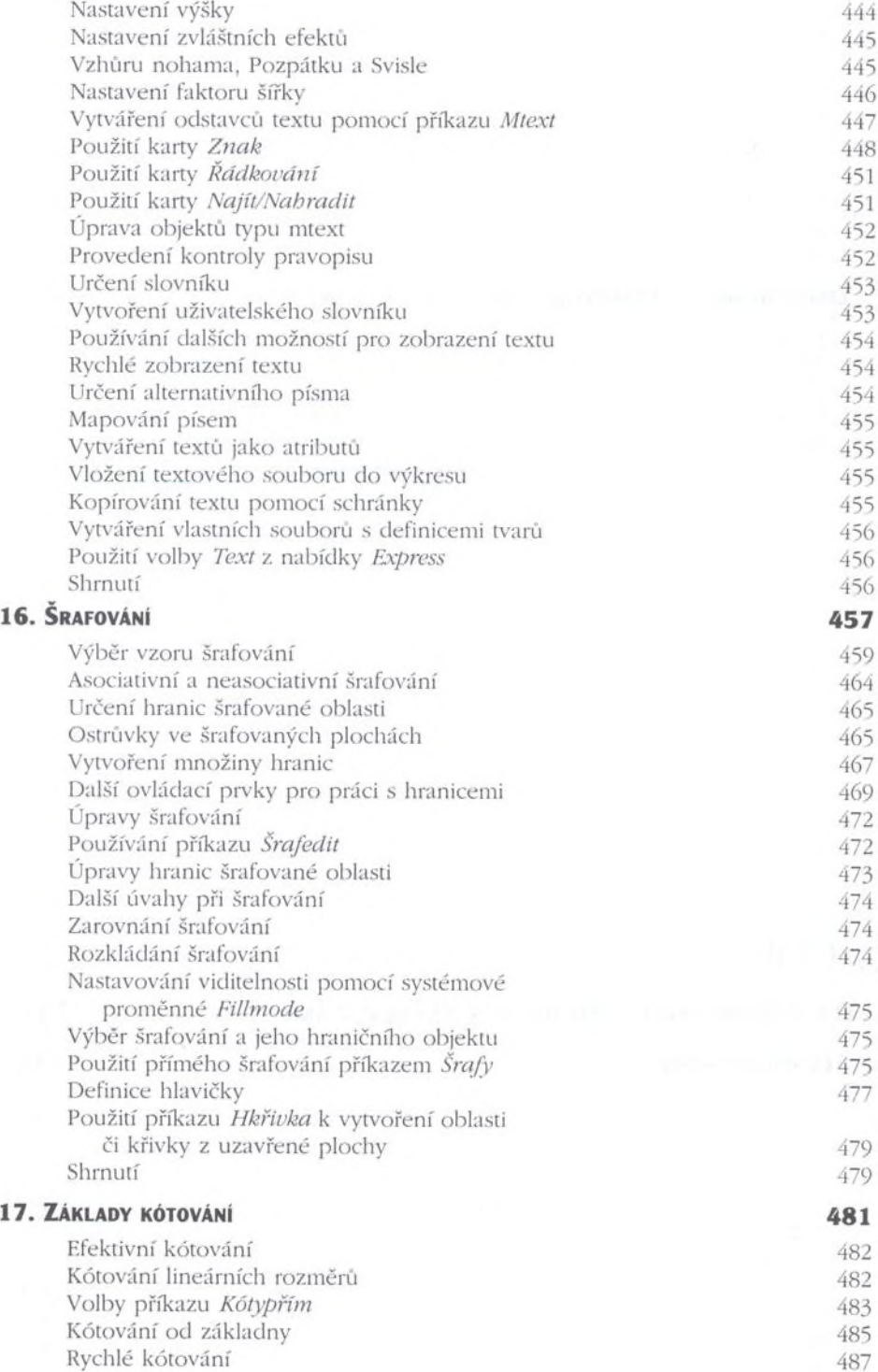

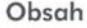

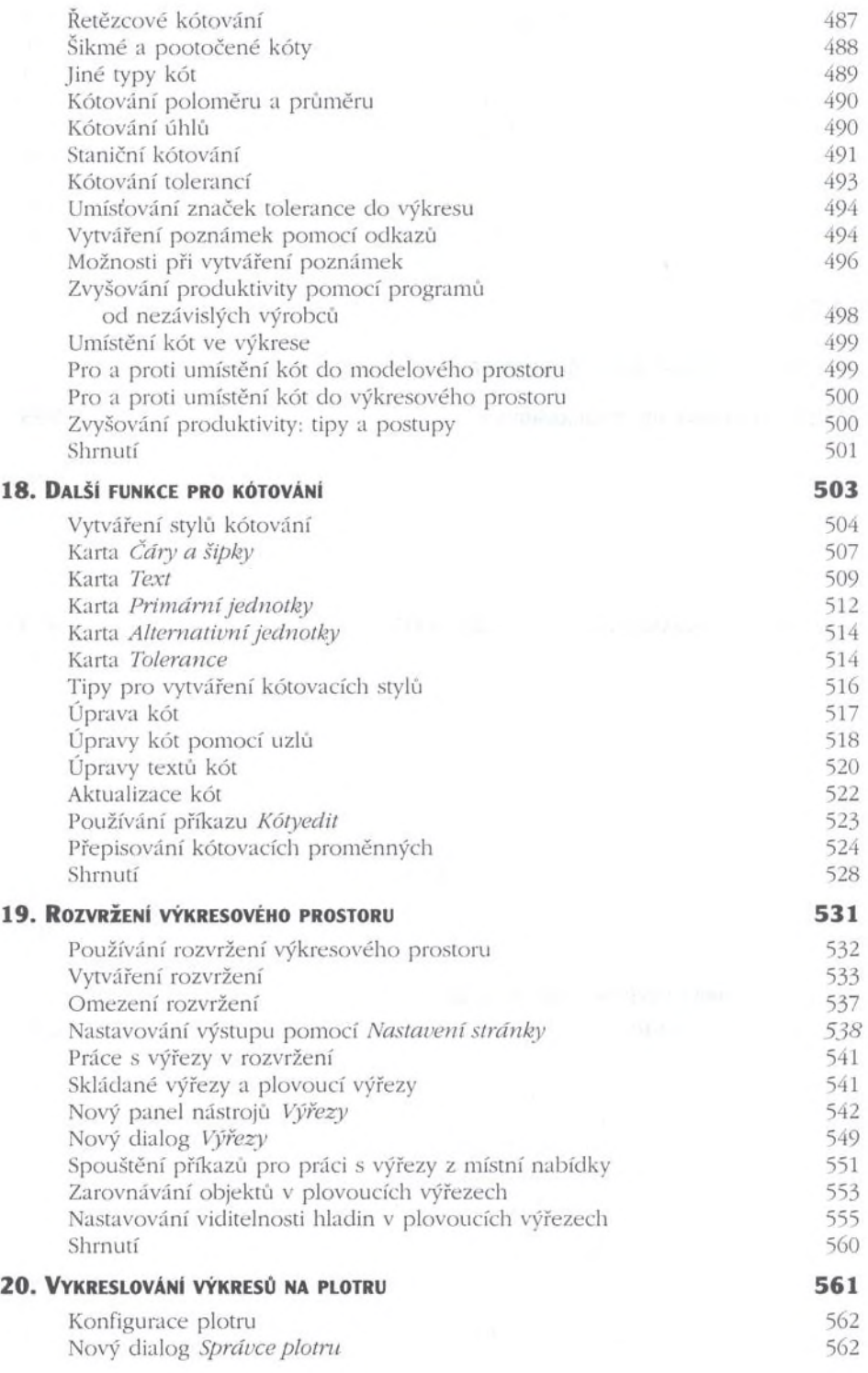

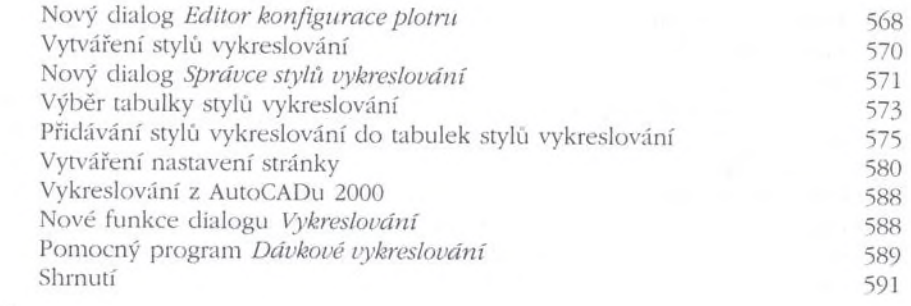

## **ČÁST V**

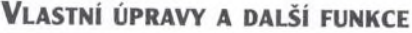

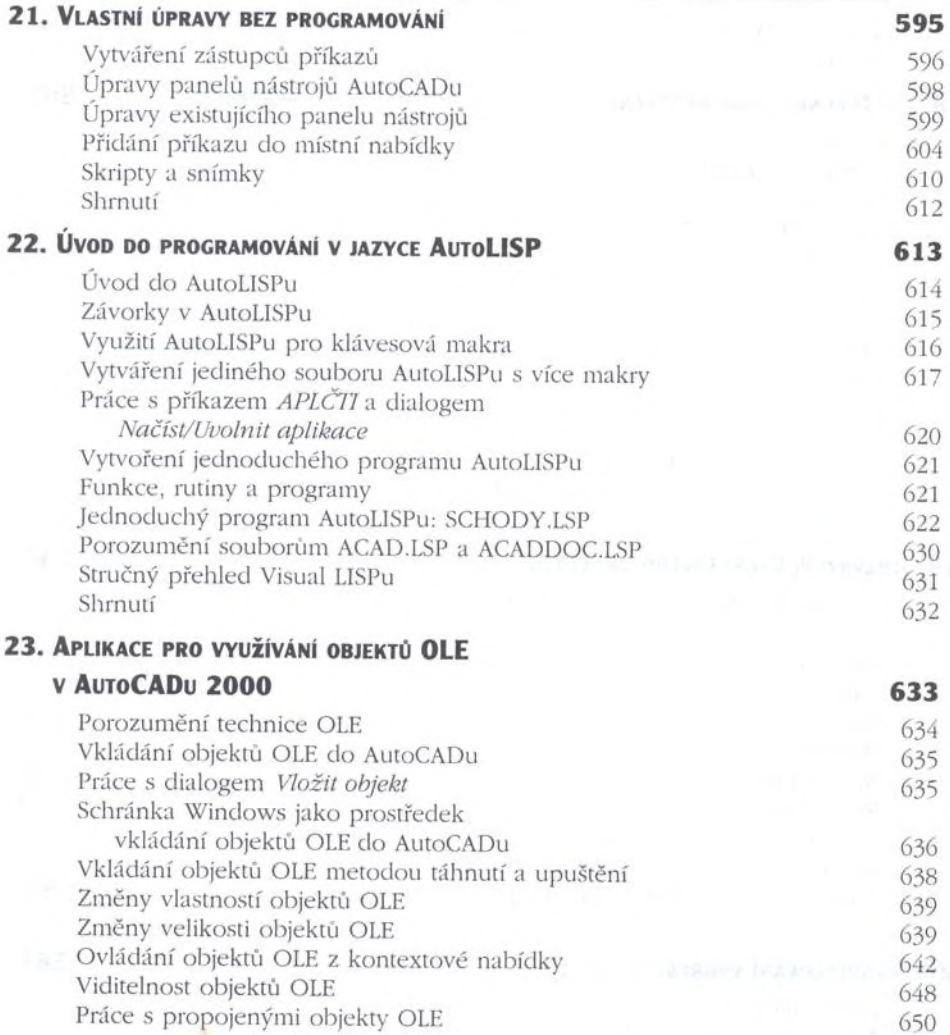

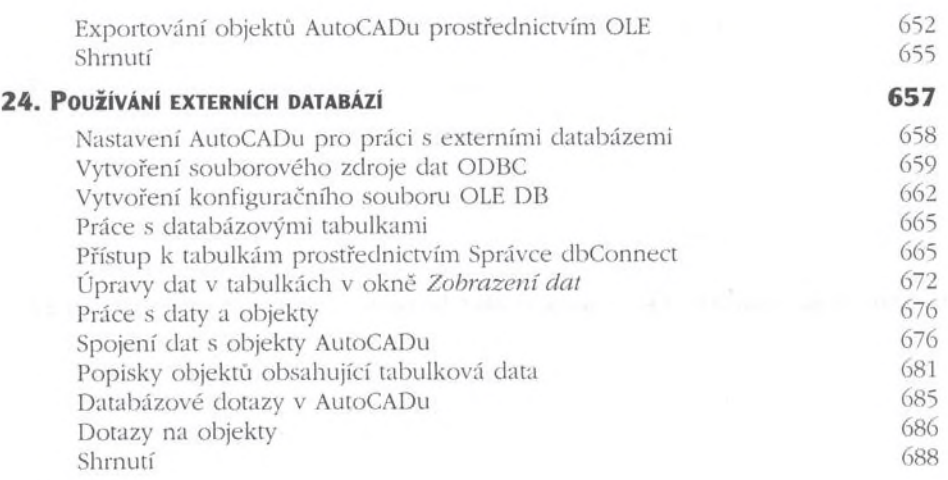

### **ČÁST VI**

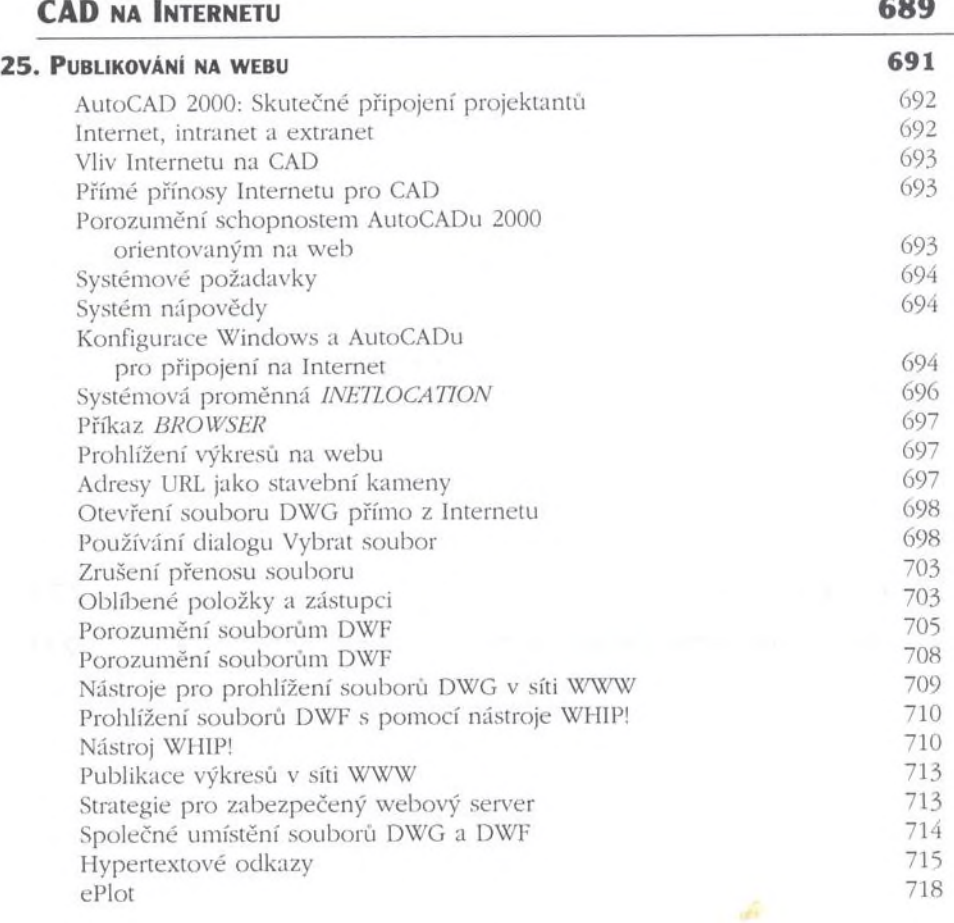

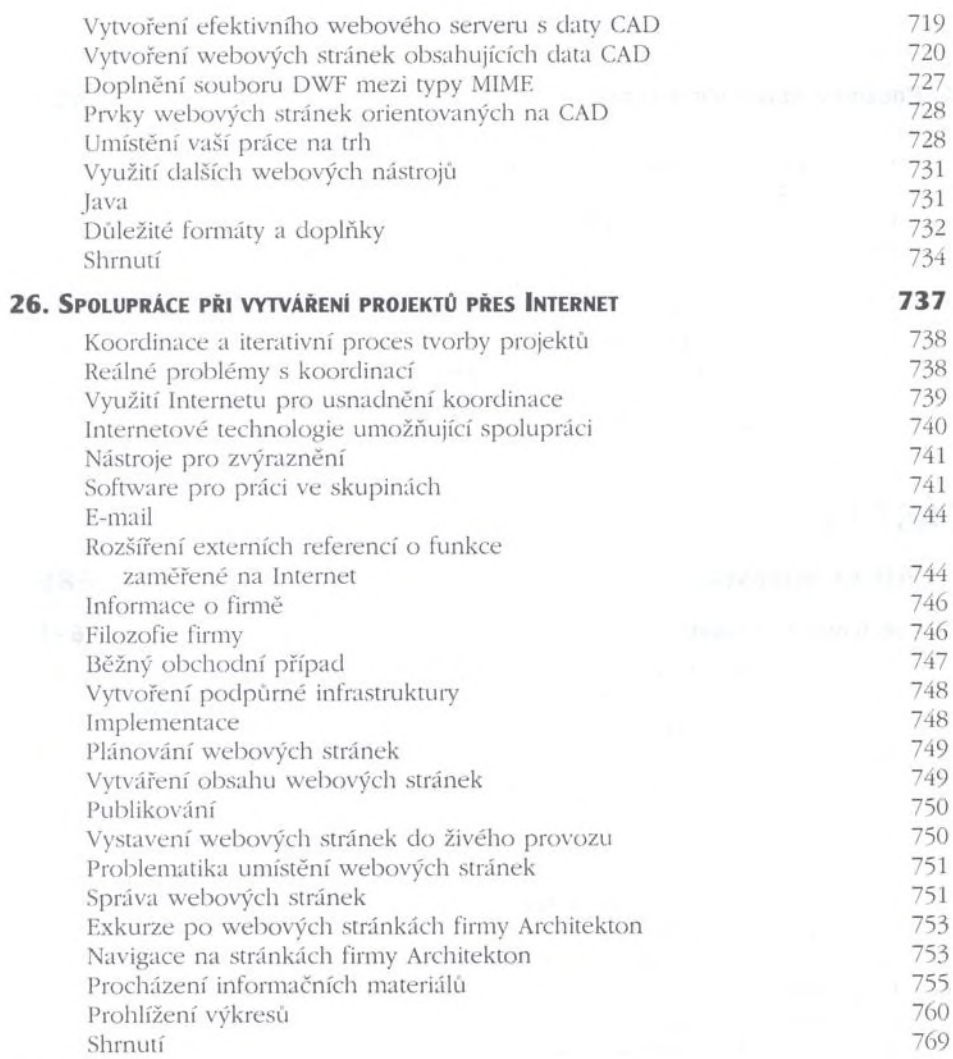

## **ČÁST VI**

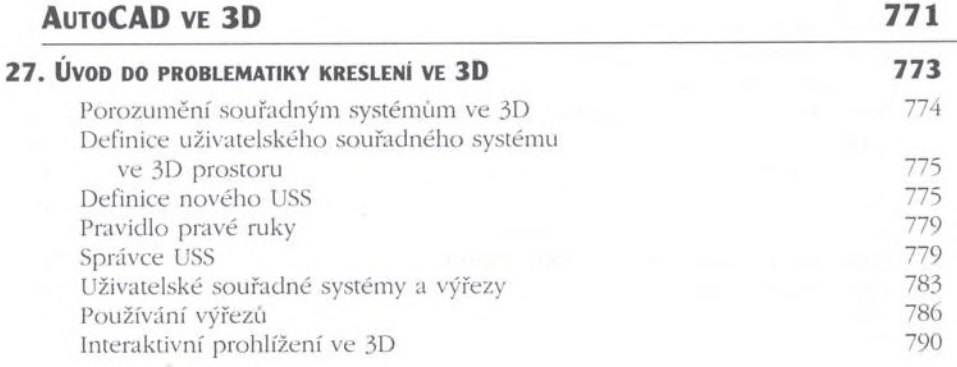

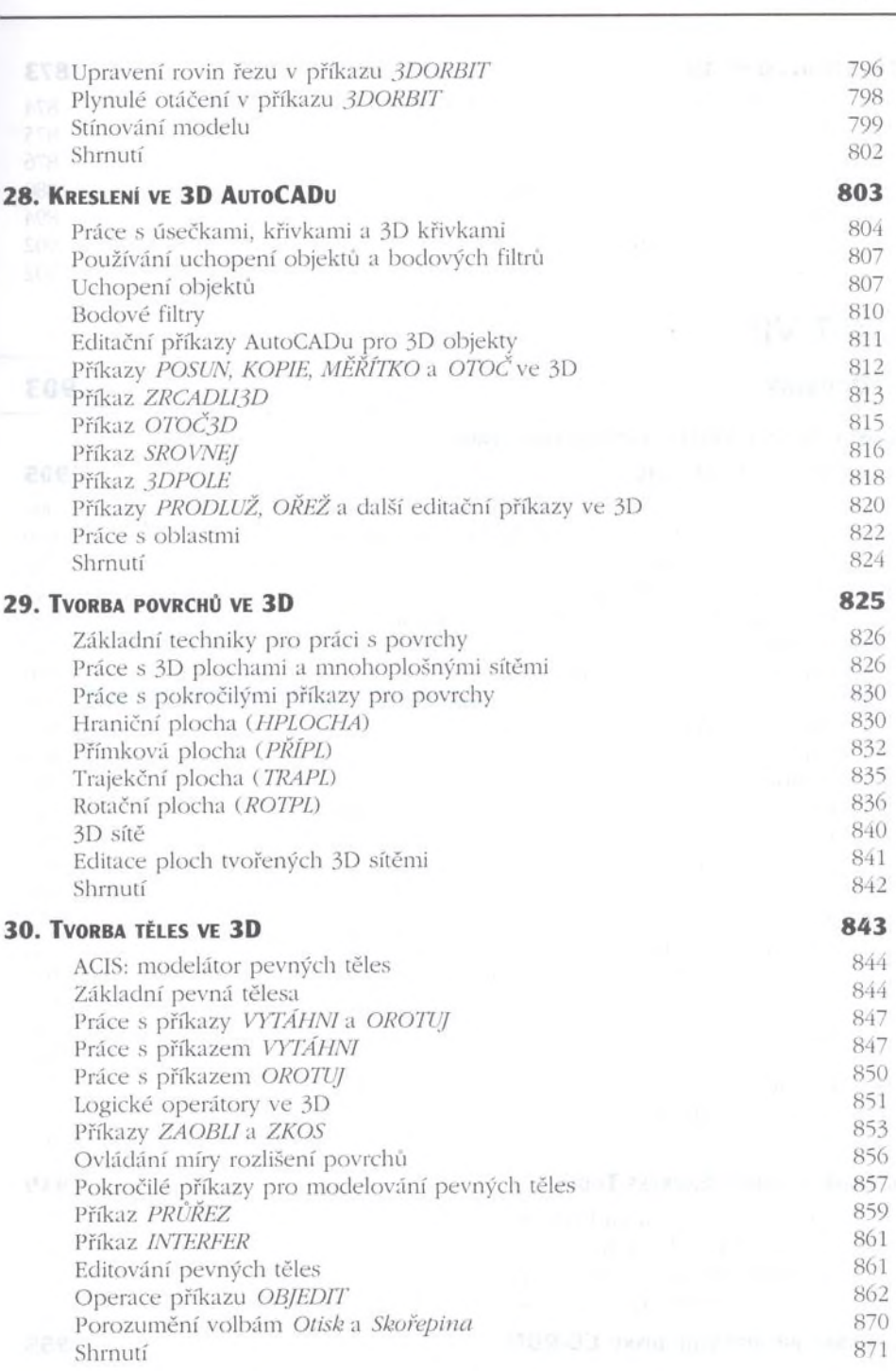

**Obsah** 

#### 31. Stínování ve 3D 873

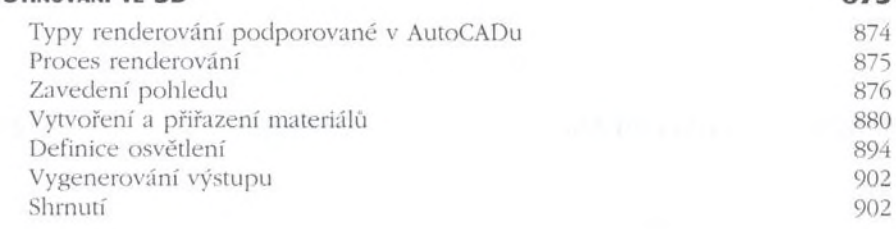

#### **ČÁST VII**

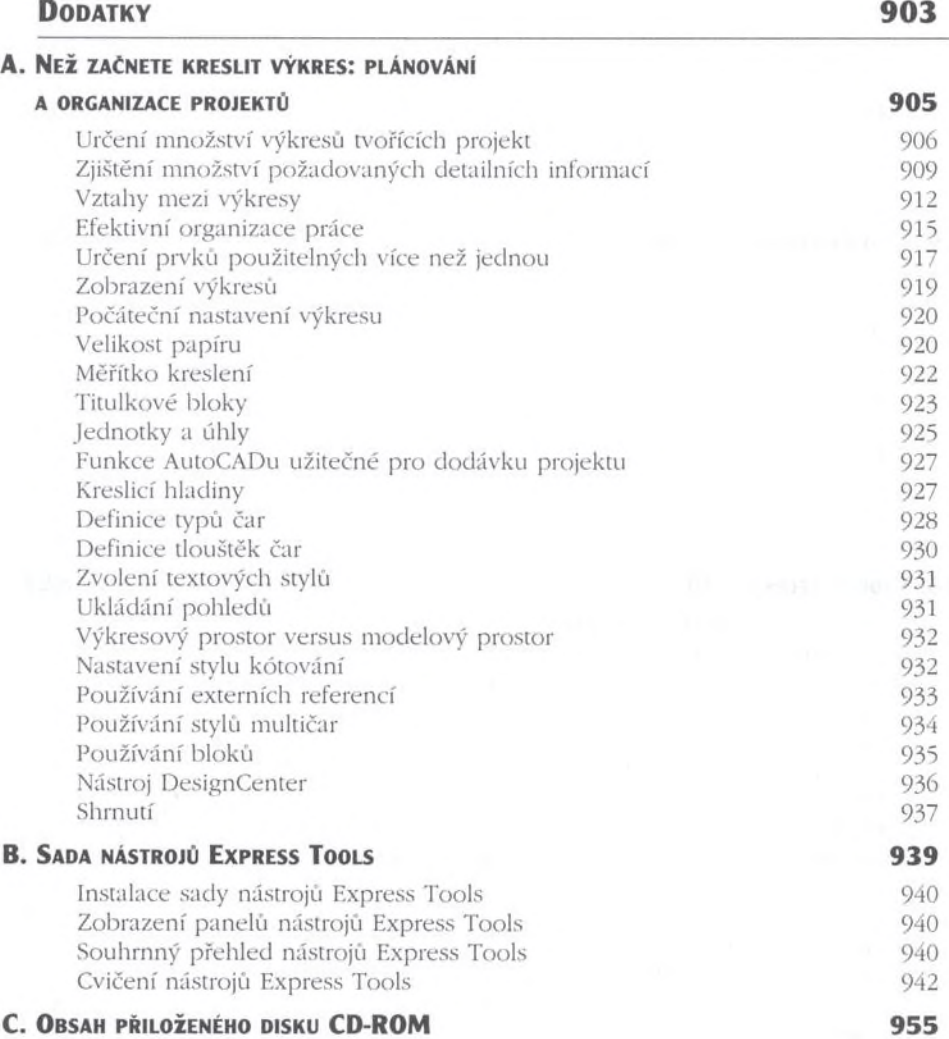